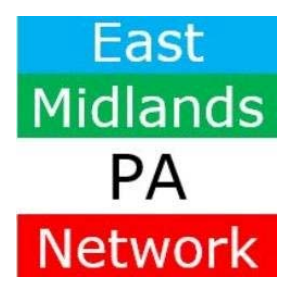

# **July 2017 Newsletter fi** y in

#### **INTRODUCING**

Welcome to our first ever newsletter! We hope to produce this on a quarterly basis and would welcome your ideas and contributions.

Our theme of "Raising the profile of PAs and EAs" continues this year with a series of events around "Building Confidence in our Profession". Going forward we are now working on an exciting schedule of events for the Autumn so watch this space for some great opportunities!

#### **CALLING ALL PAs AND EAs**

The Executive & Personal Assistants Association (EPAA) needs your help with their latest campaign. Please take the time to complete this important survey and help them shape a better future for the learning and development of UK EA/PA professionals. The survey closes on 26 July.

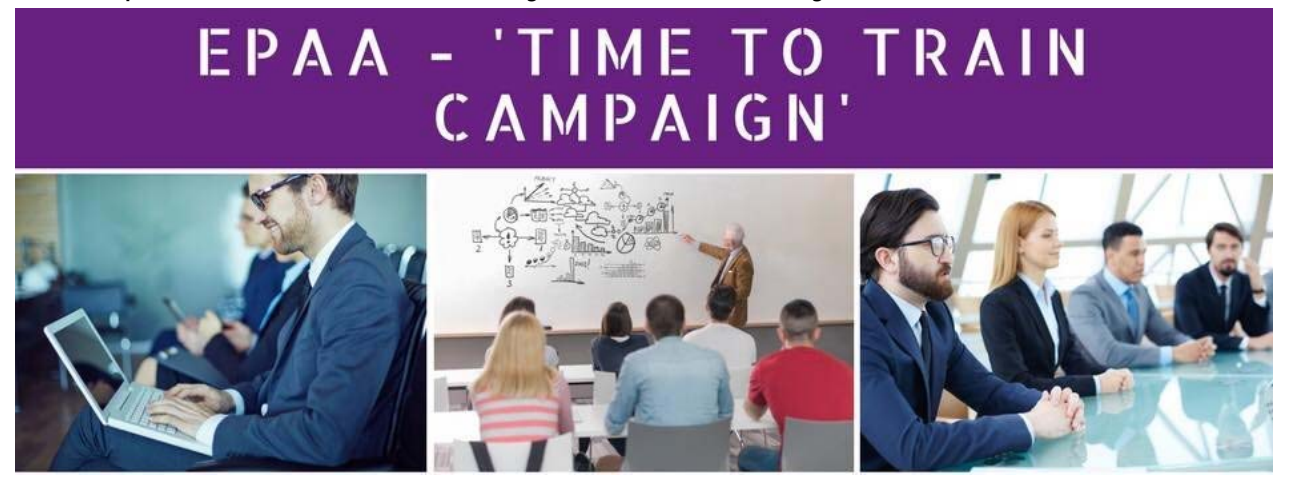

#### **CHAMBER TRAINING OPPORTUNITIES**

- Intermediate Excel 20 July, Nottingham
- Minute Taking 8 August, Nottingham
- Working Assertively and with Confidence 16 August, Nottingham
- Project Management 17 August, Chesterfield
- Making the most of LinkedIn 18 August, Derby
- Twitter for Business 21 August, Leicester

*Download the 2017 Chamber Training Calendar here*

## **UPCOMING CONFERENCES AND EVENTS**

Today's PA Conference

24-25 August, London

Enterprising Women Business Lunch 20 September, Nottingham

EPAA Executive PA Development Day 27 September, Manchester

# **TAKE THE TIME TO READ …**

Leaders don't have tools to measure team performance

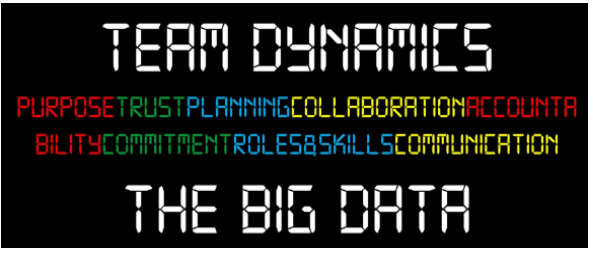

 *Nick Fewings*

# Workplace Bullying Survey results Executive PA Awards 2017 - Your

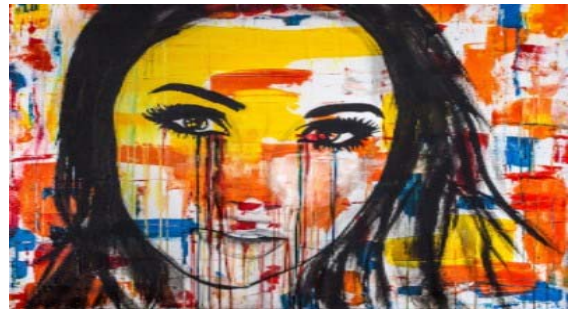

EPAA Third Sector PA Conference 29 September, Chester Zoo

EPAA Legal Sector PA Conference 3 November, London

#AdminChat Tune in every Thursday for free live training via Twitter

Why today's EAs need to get more strategic

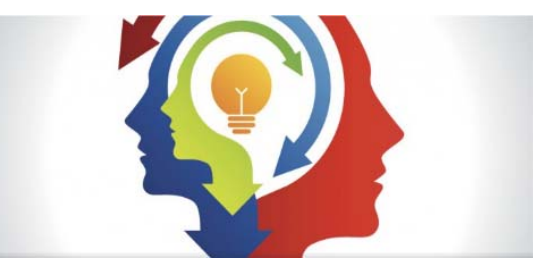

 *Adam Fidler* 

time to shine!

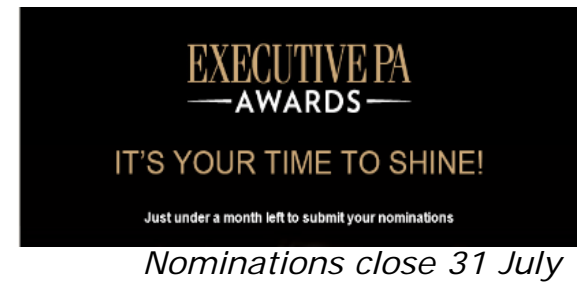

## **AND FINALLY …** *hints, tips & funnies*

Outlook - Need to review lots of calendars in one go?

Click the arrows at the top left corner of each individual calendar and they will overlap each other which makes looking for a gap much easier.

Word – Highlight a sentence and shift f3 to change the case.

Excel - If you type January in an Excel cell then drag the square horizontally, the rest of the months appear.

### *Being a successful PA requires meticulous organisation, the memory of an elephant and the energy of a bumble bee" – Anon*

We hope that you enjoyed our newsletter - please do pass it on To subscribe, unsubscribe or change your email preferences, please click here